## **Day 5--Concept Questions**

Name: CM:

1. Consider the following piece of code:

1 for  $n = 1:2:6$ <br>2 var =  $n^2$ ;  $var = n^2$ ; 3 end

The table below has a column for how many steps this program will take to run. Each step corresponds to a particular line number in the program. For each step, write out the variables that exist after that line executes and what the values of those variables are.

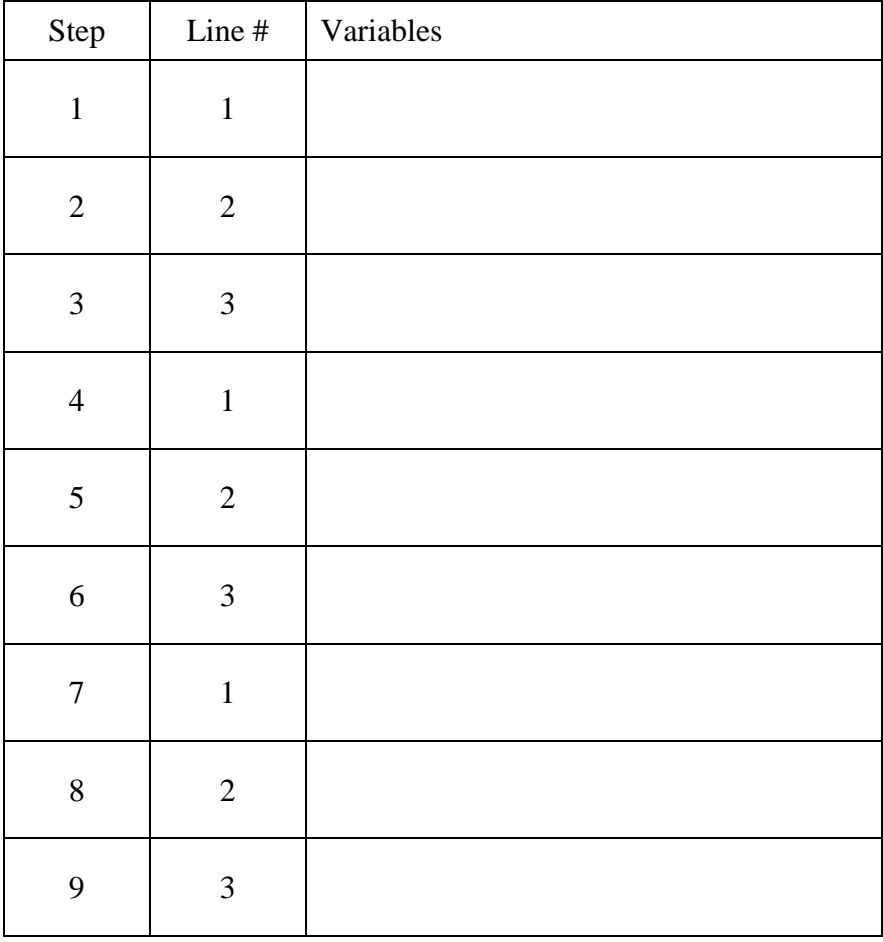

2. Consider the following piece of code:

```
for x = 2.0:0.2:0.0fprintf('x = 4.2f x_sq = 6.2f.\n\pi', x, x^2);
end
```
What is the third line of the output upon executing the above code? Explain.

3. Consider the following piece of code:

```
for x = 2.0:-0.2:0.0fprintf('x = 4.2f x_sq = 6.2f.\n\cdot x, x, x^2);
end
```
What is the third line of the output upon executing the above code? Explain.